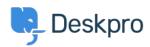

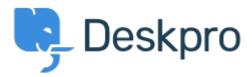

<u>Help Center</u> > <u>Připomínka</u> > <u>Feature Request</u> > <u>Set user's language using a JWT claim</u> Set user's language using a JWT claim Collecting Feedback

- Giannis Kiriakidis
- Forum name: #Feature Request

We are using the JSON Web Token (JWT) as SSO in order to create and login users to Deskpro. We would like to login the users to Deskpro with their selected language (in our website).

It would be helpful to set the language of the user (en, en-GB, etc.) using a JWT claim, such as the current claims for email, name, etc.